# Anatomy of a Small Compiler

COMS W4115

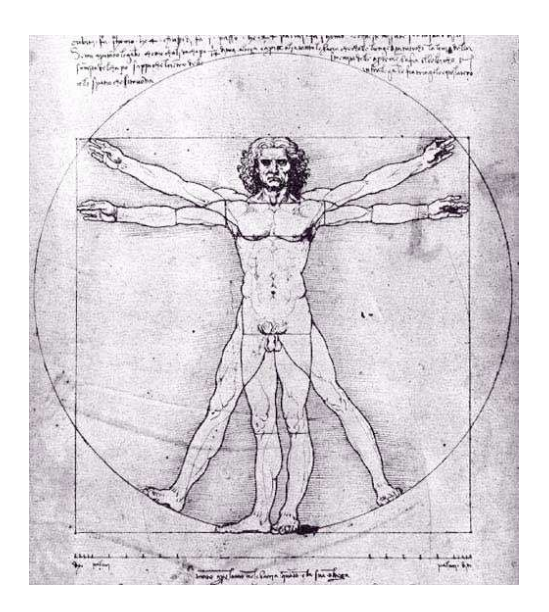

Prof. Stephen A. Edwards Spring 2007 Columbia University Department of Computer Science

## **Appendix A of the Dragon Book**

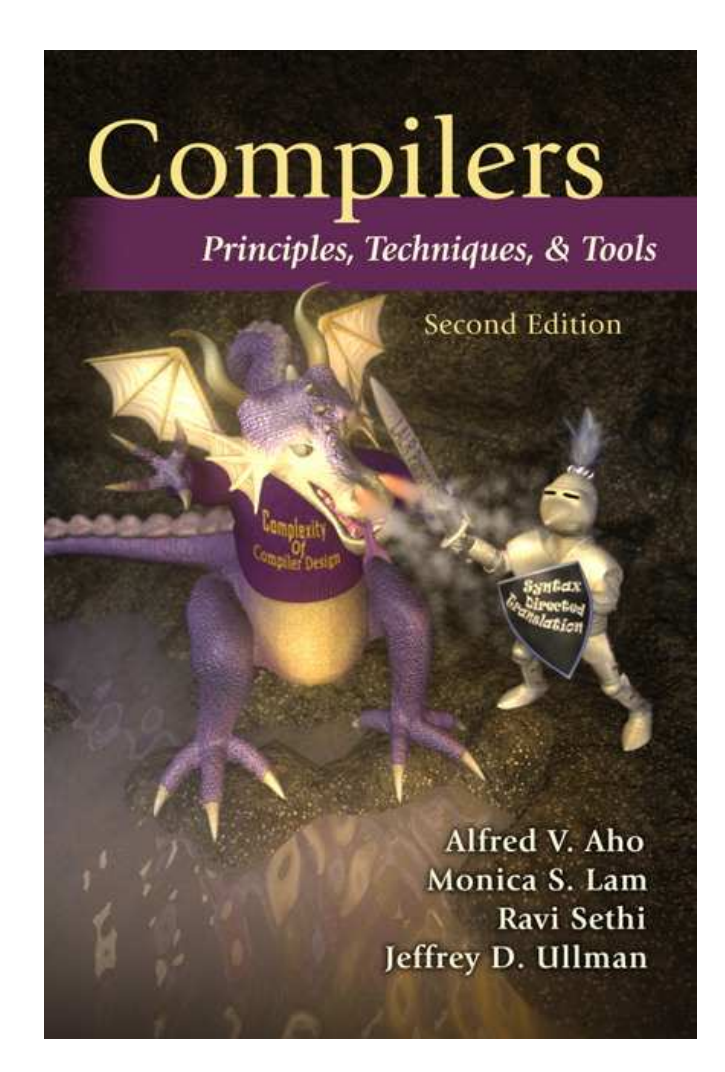

# **A simple C-like language**

```
\{int i; int j;
  float[10][10] a;i = 0:
  while ( i < 10 ) {
    j = 0;
    while ( j < 10 ) {
      a[i][j] = 0;j = j+1;}
    i = i+1;
  }
  i = 0;while ( i < 10 ) {
    a[i][i] = 1;i = i+1;
  }
}
                                     L1: i = 0L3: iffalse i < 10 goto L4
                                     L5: j = 0L6: iffalse j < 10 goto L7
                                     L8: t1 = i * 80t2 = j * 8t3 = t1 + t2a \lceil t3 \rceil = 0L9: j = j + 1goto L6
                                     L7: i = i + 1goto L3
                                     L4: i = 0L10: iffalse i < 10 goto L2
                                     L11: t4 = i * 80t5 = i * 8t6 = t4 + t5a \lceil t6 \rceil = 1L12: i = i + 1goto L10
                                     L2:
```
The compiler only generates this three-address code.

```
class MyLexer extends Lexer;
options \{ k = 2; \}WHITESPACE : (' ' | ' \t' | ' \n' { newline(); } ) +{ $setType(Token.SKIP); } ;
protected DIGITS : ('0'..'9')+ ;
NUM : DIGITS ('.' DIGITS { $setType(REAL); } )? ;
AND : "&&" ; LE : "<=" ; SEMI : ';' ;
OR : "||" ; GT : '>' ; LPAREN : '(' ;
ASSIGN : '=' ; GE : ">=" ; RPAREN : ')' ;
EQ : "==" ; LBRACE : '{' ; PLUS : '+' ;
NOT : '!' ; RBRACE : '}' ; MINUS : '-' ;
NE : "!="; LBRACK : '[' ; MUL : '*' ;
LT : 's' ; RBRACK : ']' ; DIV : '/' ;
```
 $ID : ('-' | 'a'..'z' | 'A'..'Z')$  $( ' ' ' ' ' ' a ' . . ' z' ' ' A' . . ' Z' ' ' '0' . . '9') * :$ 

```
class MyParser extends Parser;
options { buildAST = true; }
tokens { NEGATE; DECLS; }
```
program : LBRACE^ decls (stmt)\* RBRACE! ;

- decls :  $(decl)*$  {  $#decls = #([DECLS, "DECLS"]$ ,  $#decls)$ ; } ;
- $dec1$  : ("int" | "char" | "bool" | "float") (LBRACK! NUM RBRACK!)\* ID SEMI! ;

```
stmt: loc ASSIGN^ bool SEMI!
     | "if"^ LPAREN! bool RPAREN! stmt
       (options {greedy=true;}: "else"! stmt)?
     | "while"^ LPAREN! bool RPAREN! stmt
     | "do"^ stmt "while"! LPAREN! bool RPAREN! SEMI!
     | "break" SEMI!
     | program
     | SEMI
     \mathbf{r}
```
#### **The Parser: Expressions**

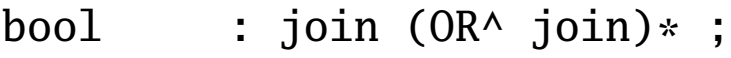

join : equality (AND^ equality)\* ;

equality : rel  $((EQ^{\wedge} \mid NE^{\wedge})$  rel)\* ;

- rel : expr  $((LT^{\wedge} \mid LE^{\wedge} \mid GT^{\wedge} \mid GE^{\wedge})$  expr)\* ;
- expr : term ((PLUS^ | MINUS^) term)\* ;
- term : unary  $((MUL^{\wedge} \mid DIV^{\wedge})$  unary)\* ;
- unary : MINUS<sup>^</sup> unary { #unary.setType(NEGATE); } | NOT^ unary | factor ;
- factor : LPAREN! bool RPAREN! | loc | NUM | REAL | "true" | "false" ;

loc : ID^ (LBRACK! bool RBRACK!)\* ;

#### **The IR Classes**

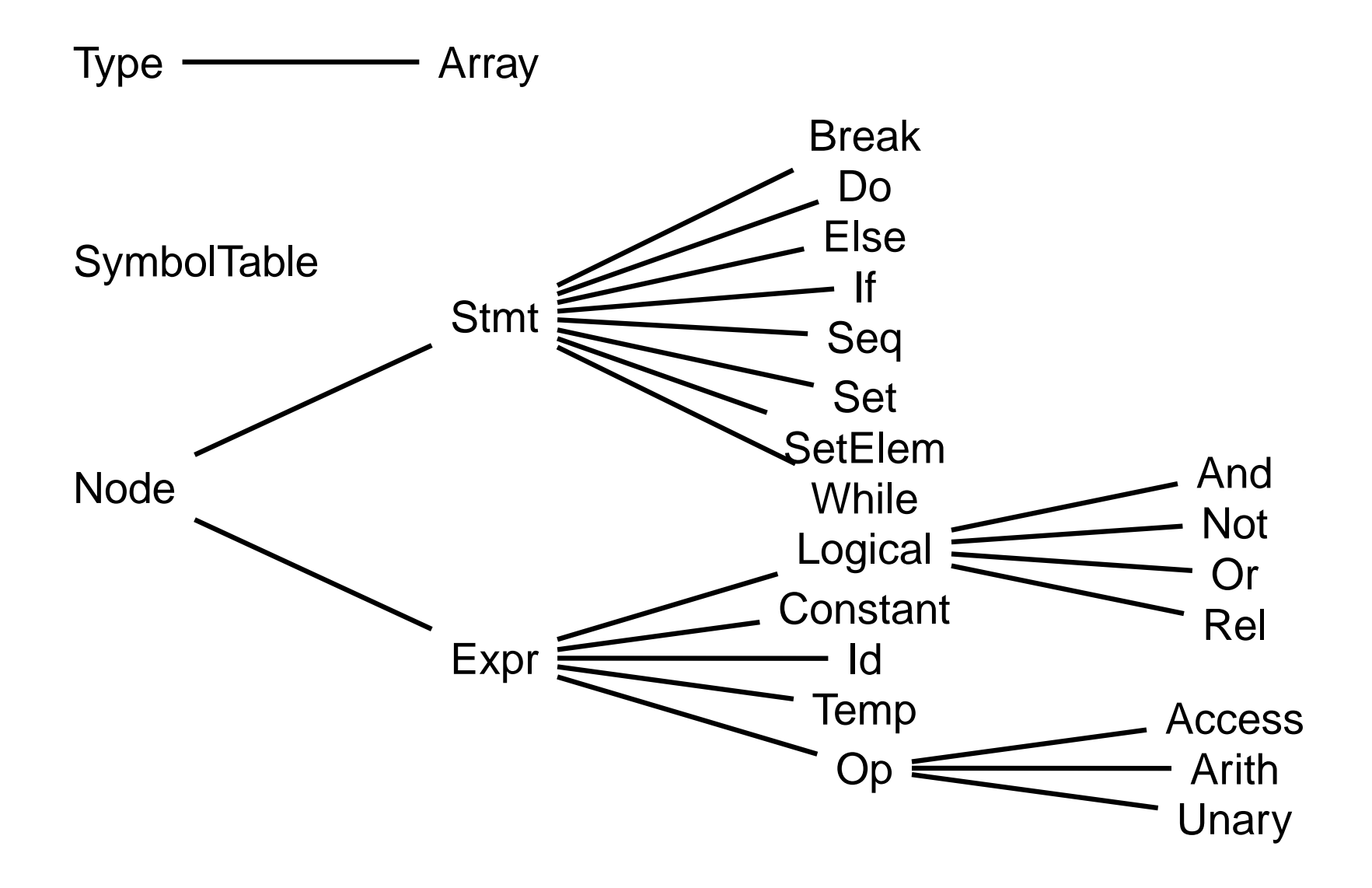

```
Type.java (Basic types)
public class Type {
    public int width = 0; // Number of bytes
   public String name = "";
    public Type(String s, int w) { name = s; width = w; }
    // Fundamental built-in types
   public static final Type
      Int = new Type("int", 4), Float = new Type("float", 8),
     Char = new Type("char", 1), Bool = new Type("bool", 1);
   // True if the type is numeric
    public static boolean numeric(Type p) {
       return p == Type.Char || p == Type.Int || p == Type.Float; }// Used to implement "Standard conversion rules"
   public static Type max(Type p1, Type p2) {
       if (!numeric(p1) || !numeric(p2)) return null;
       else if (p1 == Type.Fload || p2 == Type.Fload)return Type.Float;
       else if (p1 == Type.int || p2 == Type.int)return Type.Int;
       else return Type.Char;
    }
```
}

## **Node.java (Stmts and Exprs)**

```
public class Node {
    // General-purpose error handler
    void error(String s) { throw new Error(s); }// Number of next "fresh label"
    static int labels = 0;
    public static int newlabel() { return ++labels; }
    // Print a label
    public static void emitlabel(int i) {
       System.out.print("L" + i + ":");
    }
    // Print a three-address code statement (indented)
    public static void emit(String s) {
       System.out.println("\tt \t' + s);
    }
}
```
# **Expr.java (has a type)**

```
public class Expr extends Node {
  public String s;
 public Type type;
 Expr(String tok, Type p) { s = tok; type = p; }
  // Return a simple Expr holding the result
 public Expr gen() { return this; }
  // Return a Temp holding the result
  public Expr reduce() { return this; }
  // Generate code that tests this expression then jumps to t or f
  public void jumping(int t, int f) { emitjumps(toString(), t, f); }
  // Generate code that tests the predicate and jumps to t or f
  public void emitjumps(String test, int t, int f) {
    if (t != 0 \& 1 = 0 {
      emit("if " + test + " goto L" + t);
      emit("goto L" + f);
    } else if (t != 0) emit("if " + test + " goto L'' + t);
    else if (f := 0) emit("iffalse " + test + " goto L" + f);
  }
 public String toString() { return s; }
}
```
## **Id.java**

```
public class Id extends Expr {
   public int offset; // Offset from Frame pointer
   public Id(String id, Type p, int b) {
      super(id,p); offset = b;
   }
}
```
# **Op.java (operator)**

```
public class Op extends Expr {
    public Op(String tok, Type p) { super(tok,p); }
    // Generate code that puts the result of this
    // operator in a new temporary and return it.
    public Expr reduce() {
        Expr x = \text{gen}();
        Temp t = new Temp(type);
        emit(t.toString() + " = " + x.toString());return t;
    }
}
```
## **Arith.java (binary arithmetic ops.)**

```
public class Arith extends Op {
    public Expr expr1, expr2;
    public Arith(String op, Expr x1, Expr x2) {
        super(op. null); expr1 = x1; expr2 = x2;
        type = Type.max(expr1.type, expr2.type);
        if (type == null) error("type error");
    }
    // Generate code that puts the result of the two
```
// sub-expressions and return an expression that // performs the operation on them. public Expr gen() {

return new Arith(s, expr1.reduce(), expr2.reduce()); }

```
public String toString() {
    return expr1.toString() + " " + s + " " +
           expr2.toString();
}
```
}

## **Logical.java (logical operator)**

```
public class Logical extends Expr {
  public Expr expr1, expr2;
  Logical(String tok, Expr x1, Expr x2) {
    super(tok, null); expr1 = x1; expr2 = x2;type = check(expr1.type, expr2.type);
    if (type == null) error("type error");
  }
  public Type check(Type p1, Type p2) {
    if (p1 == Type.Bool & p2 == Type.Bool) return Type.Bool;
    else return null;
  }
  public Expr gen() {
    int f = newlabel(); int a = newlabel();
    Temp temp = new Temp(type);
    this.jumping(0, f);
    emit(temp.toString() + " = true");emit("goto L" + a); emitlabel(f);
    emit(temp.toString() + " = false");emitlabel(a):
    return temp;
  }
  public String toString(){
    return expr1.toString() + " "+ s + " "+ expr2.toString();
  }
}
```
# **And.java (logical AND)**

```
public class And extends Logical {
    public And(Expr x1, Expr x2) { super("&&", x1, x2); }
    // Generate jumping code that evaluates expr1,
    // falls through to expr2 if true, and finally sends control
    // to t or f depending on the outcome of expr2.
    public void jumping(int t, int f) {
        int label = f != 0 ? f : newlabel();
        expr1.jumping(0, label);
        expr2.jumping(t, f);if (f == 0) emitlabel(label);
    }
}
```
## **Stmt.java (statements)**

```
public class Stmt extends Node {
    public Stmt() {}
    // Single null statement
    public static Stmt Null = new Stmt();
    // Arguments: label immediately before and label immediately after
    public void gen(int b, int a) \{\}int after = 0; // Label after this statement
    // Current enclosing statement
    public static Stmt Enclosing = Stmt.Null;
}
```
# **While.java (while loop)**

```
public class While extends Stmt {
    Expr expr; // Predicate
    Stmt stmt; // Body
    public While() { expr = null; stmt = null; }
    public void init(Expr x, Stmt s) {
        expr = x;stmt = s;
        if (expr.type != Type.Bool)
          expr.error("boolean required in while");
    }
    // Generate code that tests the predicate,
    // falls through to the body if true, then
    // jumps back to the expression, otherwise jumps to a.
    public void gen(int b, int a){
        after = a;
        expr.jumping(0, a);
        int label = newlabel();
        emitlabel(label);
        stmt.gen(label, b);
        emit("goto L" + b);}
}
```
# **SymbolTable.java**

```
public class SymbolTable {
    private Hashtable table;
    protected SymbolTable outer; // ST for enclosing scope
    public SymbolTable(SymbolTable st) {
        table = new Hashtable();
        outer = st;
    }
    // Bind a type and the stack offset to an identifier
    public void put(String token, Type t, int b) {
        table.put(token, new Id(token, t, b));
    }
    // Search in this and outer scopes for an identifier
    public Id get(String token) {
        for (SymbolTable tab = this ; tab != null ;
             tab = tab.outer) { }Id id = (Id)(tab.table.get(token));
            if ( id != null ) return id;
        }
        return null;
    }
}
```
# **Tree Walker (Program)**

```
class MyWalker extends TreeParser;
{
  SymbolTable top = null;
  int used = 0; // Number of bytes in local declarations
}
program returns [Stmt s]
\{ s = null; Stmt s1; \}: #(LBRACE
      { SymbolTable saved_environment = top;
        top = new SymbolTable(top);decls
      s=stmts
      \{ top = saved\_environment; \})
  ;
```
## **Tree Walker (Declarations)**

```
decls
{ Type t = null; }
  : #(DECLS
       (t=type ID { top.put(#ID.getText(), t, used);
                     used += t.width; \} )* )
  ;
type returns [Type t]
\{ t = null : \}: ( "bool" \{ t = \text{Type.Bool}: \}| "char" \{ t = \text{Type-Char}: \}| "int" \{ t = Type.Int; \}| "float" \{ t = Type.Float; \})
    (t=dims[t])?
  ;
dims[Type t1] returns [Type t]
\{ t = t1: \}: NUM (t=dims[t])?
    \{ t = new Array(Integer.parseInt(\#NUM.getText()), t); \};
```
## **Tree Walker (Statements)**

```
stmts returns [Stmt s]
\{ s = null; Stmt s1; \}: s=stmt (sl=stmts {s = new Seq(s, sl); } )?;
stmt returns [Stmt s]
{ Expr e1, e2;
  s = null:
  Stmt s1, s2;
}
  : #(ASSIGN e1=expr e2=expr
      \{ \text{ if } (e1 \text{ instance of Id}) \text{ s = new Set}((Id) e1, e2);else s = new SetElem((Access) e1, e2);
      }
    )
  | #("if" e1=expr s1=stmt
       (s2=stmt \{ s = new Else(e1, s1, s2); }
        | /* nothing */ { s = new If(e1, s1); } ))
```

```
| #("while"
     { While whilenode = new While();
       s2 = Stmt.Enclosing;
       Stmt.Enclosing = whilenode; }
     e1=expr
     s1=stmt
     { whilenode.init(e1, s1);
       Stmt.Enclosing = s2;
       s = whilenode; })
\frac{1}{2} # ("do"
     \{ Do donode = new Do();
       s2 = Stmt.Enclosing;
       Stmt.Enclosing = donode; }
     s1=stmt
     e1=expr
     { donode.init(s1, e1);
       Stmt.Enclosing = s2;
       s = donode; })
| "break" \{ s = new Break() ; \}| s=program
| SEMI { s = Stmt.Null; }
;
```
# **Tree Walker (Expressions)**

```
expr returns [Expr e]
\{Expr a, b;
  e = null:
}
  : #(OR a=expr b=expr { e = new 0r(a, b); } )
  | \#(AND a=expr b=expr { e = new And(a, b); } )
  | #(EQ a=expr b=expr { e = new Rel("==", a, b); } )
  | \#(NE a=expr b=expr { e = new Rel("!=", a, b); } )
  | \#(LT a=expr b=expr { e = new Rel("<", a, b); } )
  | \#(LE \text{ a}=\text{expr } b=\text{expr } \{ e = new Rel("<=", a, b); } \}| \#(\mathsf{GT} a=expr b=expr { e = new Rel(">", a, b); } )
  | \#(\text{GE} a=expr b=expr { e = new Rel(">=", a, b); } )
  | #(PLUS = a=expr b=expr \{ e = new Arith("+", a, b); } )| \#(MINUS a=expr b=expr { e = new Arith("-", a, b); } )
  | #(MUL     a=expr b=expr { e = new Arith("*", a, b); } )<br>| #(DIV     a=expr b=expr { e = new Arith("/", a, b); } )
              a=expr b=expr \{ e = new Arith("/", a, b); \} )| \# (NOT \ a = expr \ f \ e = new Not(a); \} )| \#(NEGATE a=expr \{ e = new Unary(" -", a); \})
  | NUM \{ e = new Constant(\#NUM.getText(), TypeInt);\}| REAL { e = new Constant(#REAL.getText(), Type.Float); }
```

```
"true" \{ e = \text{Constant}.True; \}| "false" { e = Constant.False; }
| #(ID
     { Id i = top.get(#ID.getText());
       if (i == null)System.out.println(#ID.getText() + " undeclared");
       e = i:
     }
     ( a=expr
       { Type type = e.type;
         type = ((Array)type) \cdot of;Expr w = new Constant(type<u>width</u>);Expr loc = new Arith("*", a, w);}
       ( a=expr
         \{ \text{type} = ((\text{Array}) \text{type}) \cdot \text{of};w = new Constant(type.width);
           loc = new Arith("+", loc, new Arith("*", a, w));}
       )*
       {e = new Access(i, loc, type)}; }
     )?
   )
;
```
## **Statistics**

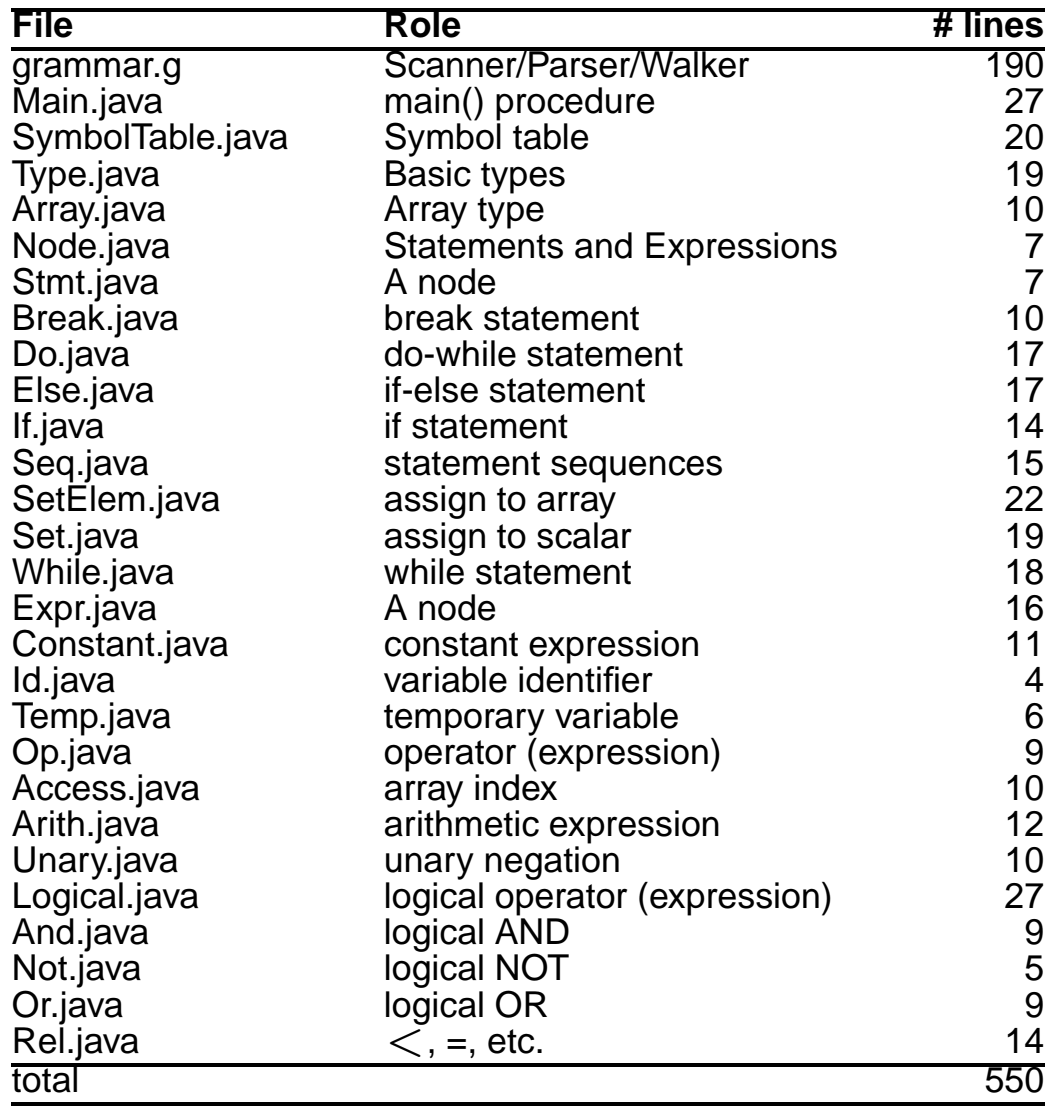

# **Mx**

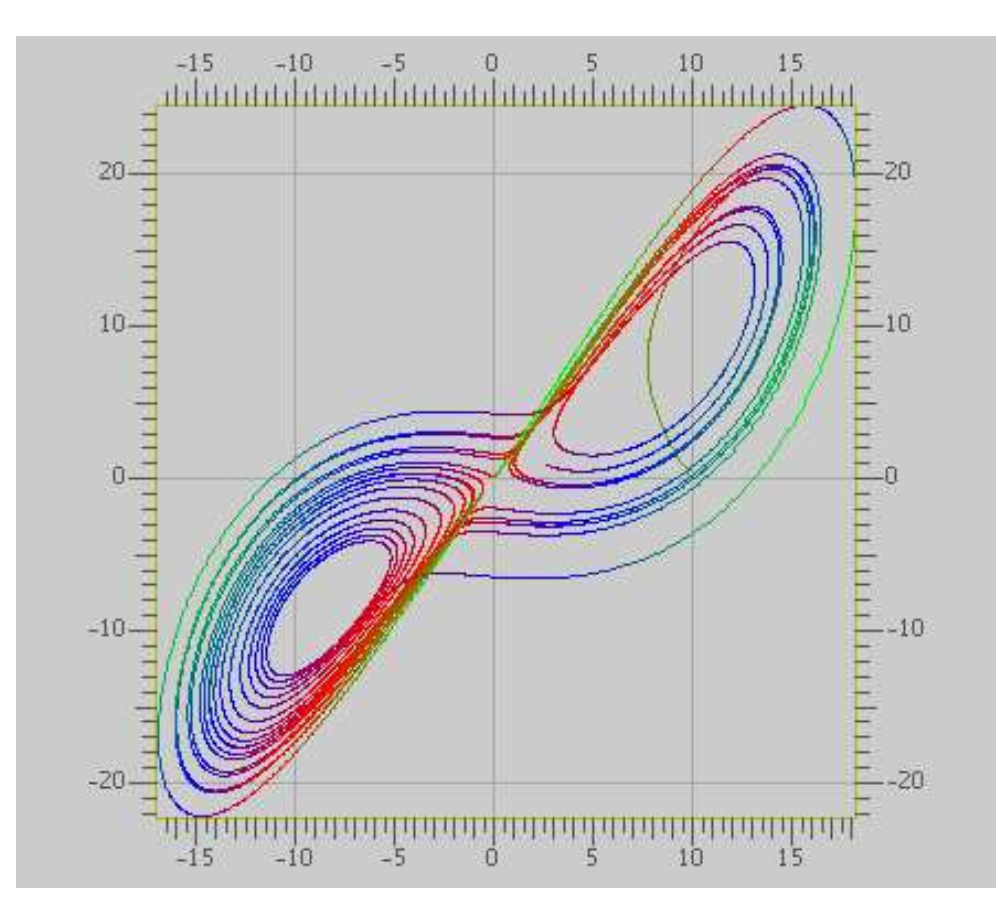

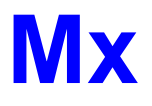

A Programming Langauge for Scientific Computation Resembles Matlab, Octave, Mathematica, etc. Project from Spring 2003 Authors: Tiantian Zhou Hanhua Feng Yong Man Ra Chang Woo Lee

#### **Example**

Plotting the Lorenz equations

$$
\begin{array}{rcl}\n\frac{dy_0}{dt} & = & \alpha(y_1 - y_0) \\
\frac{dy_1}{dt} & = & y_0(r - y_2) - y_1 \\
\frac{dy_2}{dt} & = & y_0 y_1 - by_2\n\end{array}
$$

#### **Mx source part 1**

/\* Lorenz equation parameters \*/

 $a = 10$ ;  $b = 8/3.0$ ;  $r = 28$ ;

```
/* Two-argument function returning a vector */
 func Lorenz ( y, t ) = [ a*(y[1]-y[0]);
                        -v[0]*v[2] + r*v[0] - v[1];v[0]*v[1] - b*v[2]]:
```

```
/* Runge-Kutta numerical integration procedure */
func RungeKutta( f, y, t, h ) {
   k1 = h * f(y, t);
   k2 = h * f(y+0.5*k1, t+0.5*h);
   k3 = h * f(y+0.5*k2, t+0.5*h);k4 = h * f(v+k3, t+h);
   return y + (k1+k4)/6.0 + (k2+k3)/3.0;
}
```
#### **Mx source part 2**

```
/* Parameters for the procedure */
N = 20000;
p = zeros(N+1, 3);t = 0.0;
h = 0.001;
x = [10; 0; 10];p[0,:] = x'; /* matrix transpose */
for ( i = 1:N ) {
   x = RungeKutta( Lorenz, x, t, h);p[i,:] = x';
   t += h;
}
colormap(3);
plot(p);
return 0;
```
## **Result**

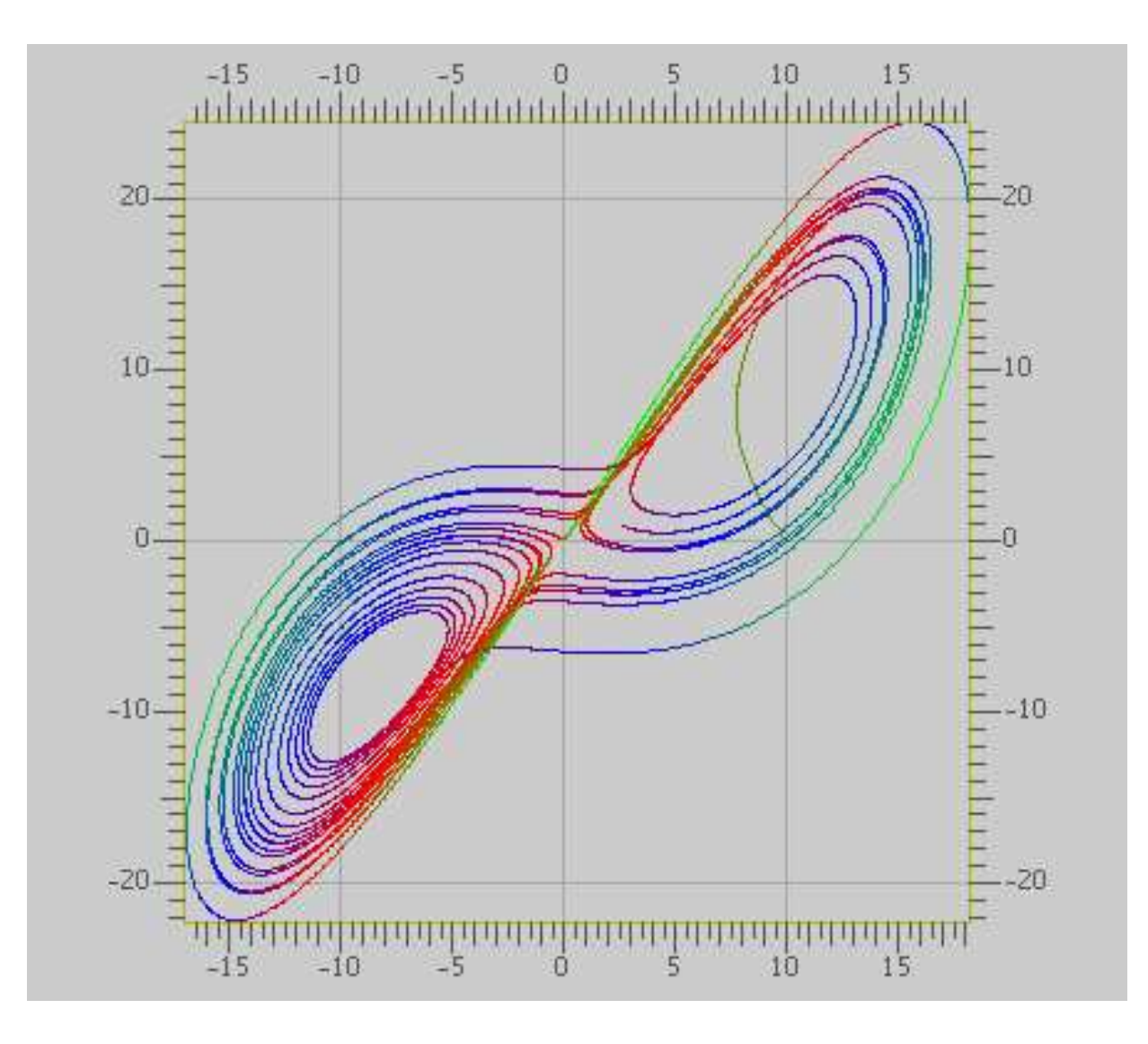

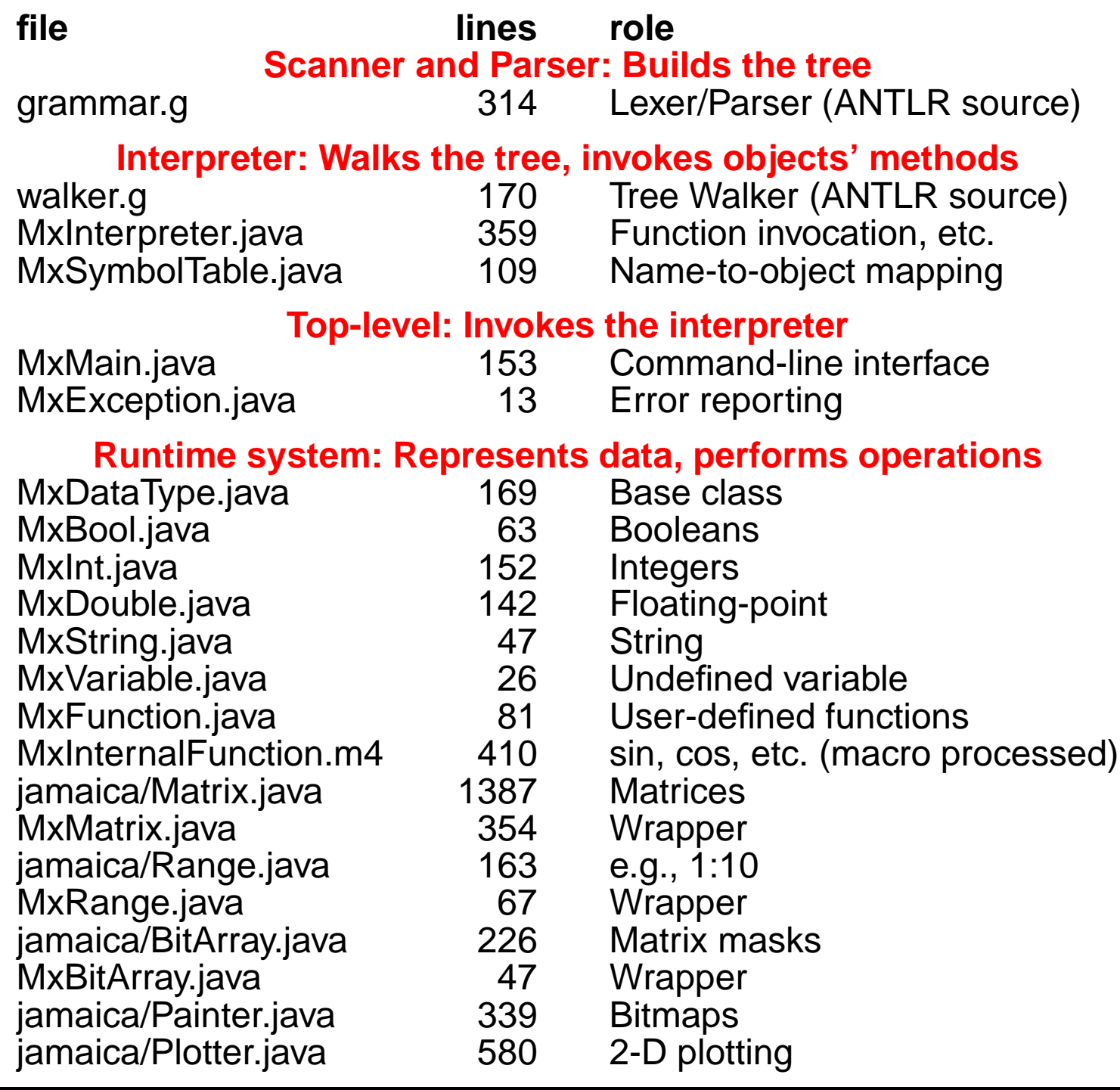

man i

class MxAntlrLexer extends Lexer;

```
options {
    k = 2;charVocabulary = '\3'..''\377';
    testLiterals = false;
    exportVocab = MxAntlr;}
protected ALPHA : 'a'..'z' | 'A'..'Z' | '_';
protected DIGIT : '0'..'9';
WS : (' ' | '\t')+ { $setType(Token.SKIP); } ;
NL : ('\n') | ('\r' '\n') \Rightarrow ' \r' '\n' | ' \r'){ $setType(Token.SKIP); newline(); } ;
```

```
COMMENT : ( "/*" ( options {greedy=false;} :
                    NL
                    | ~( '\n' | '\r' )
                  \rightarrow "*/"
            | "//" (~( '\n' | '\r' ))* NL
          ) { $setType(Token.SKIP); } ;
LDV_LDVEQ : "/'" (
                    ('='') => '=' { $setType(LDVEQ); }
```

```
| { $setType(LDV); }
```
);

LPAREN : '('; RPAREN : ')';  $/* \t . . . */$ TRSP :  $'\backslash$ ''; COLON : ':'; DCOLON : "::";

```
ID options { testLiterals = true; }
  : ALPHA (ALPHA|DIGIT)* ;
```

```
NUMBER : (DIGIT) + ('.' (DIGIT) *)?(('E')'e') ('+''-'')? (DIGIT)+)? ;
```

```
STRING : '"'!
         ( \sim ('"' | '\n') | ('"'! '"') )*
          '"'! ;
```
## **The Parser: Top-level**

class MxAntlrParser extends Parser;

```
options {
    k = 2;buildAST = true;
    exportVocab = MxAntlr;}
tokens {
   STATEMENT;
   FOR_CON;
   /* \t . . . */}
program : ( statement | func_def )* EOF!
          { \# program = \#([STATEMENT,"PROG''], program); };
```
statement

- : for\_stmt
- | if\_stmt
- | loop\_stmt
- | break\_stmt
- | continue\_stmt
- | return\_stmt
- | load\_stmt
- | assignment
- | func\_call\_stmt
- | LBRACE! (statement)\* RBRACE!

```
{#statement = #([STATEMENT, "STATEMENT"], statement); }
```
;

for stmt : "for"^ LPAREN! for\_con RPAREN! statement ;

```
for_con : ID ASGN! range (COMMA! ID ASGN! range)*
           \{ #for\_con = #(\text{FOR\_CON, "FOR\_CON"}\}, for\_con); \};
```

```
if_stmt : "if"^ LPAREN! expression RPAREN! statement
           (options {greedy = true;}: "else"! statement )?
         \mathbf{y}
```

```
loop_stmt! : "loop" ( LPAREN! id:ID RPAREN! )? stmt:statement
       \{ \text{if} (\text{null} == \#id ) \}\text{\#loop\_stmt} = \text{\#([LOOP, "loop"], \#stmt)};
          else
             \#loop\_stmt = \#([LOOP, "loop"], \#stmt, \#id);} ;
```

```
break_stmt : "break"^ (ID)? SEMI! ;
continue_stmt : "continue"^ (ID)? SEMI! ;
return_stmt : "return"^ (expression)? SEMI! ;
load_stmt : "include"^ STRING SEMI! ;
```
assignment

: l\_value ( ASGN^ | PLUSEQ^ | MINUSEQ^ | MULTEQ^ | LDVEQ^ | MODEQ^ | RDVEQ^ ) expression SEMI!

;

func\_call\_stmt : func\_call SEMI! ;

```
func_call
  : ID LPAREN! expr_list RPAREN!
    \{ #func_call = #([FUNC_CALL,"FUNC_CALL"], func_call); \};
```
#### **The Parser: Function Definitions**

```
func_def
  : "func"^ ID LPAREN! var_list RPAREN! func_body
  ;
var_list
  : ID ( COMMA! ID )*
    \{ #var_list = #([VAR_LIST, "VAR_LIST"], var_list); \}\left| \right. \left\{ #var_list = #([VAR_LIST, "VAR_LIST"], var_list); }
  ;
func_body
```
: ASGN! a:expression SEMI!

```
\{ \#func\_body = \#a; \}
```

```
| LBRACE! (statement)* RBRACE!
```

```
\{ #func_body = #([STATEMENT, "FUNC_BODY"], func_body); \}
```

```
;
```
#### **The Parser: Expressions**

```
expression : logic_term ( "or"^ logic_term )* ;
logic_term : logic_factor ( "and"^ logic_factor )* ;
logic_factor : ("not"^)? relat_expr ;
relat_expr : arith_expr ( (GE^{\wedge} | LE^ | GT^{\wedge}| LT^ | EQ^ | NEQ^) arith_expr )? ;
arith_expr : arith_term ( (PLUS^ | MINUS^) arith_term )* ;
arith_term : arith_factor
    ( (MULT^{\wedge} | LDV^ | MOD^ | RDV^) arith_factor )* ;
arith_factor
 : PLUS! r_value
   \{ #arith_factor = #([UPLUS,"UPLUS"], arith_factor); \}| MINUS! r_value
   \{ #arith_factor = #([UMINUS,"UMINUS"], arith_factor); \}| r_value (TRSP^)*;
r_value
  : l_value | func_call | NUMBER | STRING | "true" | "false"
  | array | LPAREN! expression RPAREN! ;
l_value : ID^ ( LBRK! index RBRK! )* ;
```
## **The Walker: Top-level**

```
{
  import java.io.*;
  import java.util.*;
}
class MxAntlrWalker extends TreeParser;
options{
    importVocab = MxAntlr;}
{
    static MxDataType null_data = new MxDataType( "<NULL>" );
    MxInterpreter ipt = new MxInterpreter();
}
```
## **The Walker: Expressions**

```
expr returns [ MxDataType r ]
\{MxDataType a, b;
    Vector v;
    MxDataType[] x;
    String s = null;String[] sx;
    r = null_data;}
  : #("or" a=expr right_or:.)
      { if ( a instanceof MxBool )
          r = ( ((MxBool)a) .var ? a : expr(frright_or) );else
          r = a.or( expr(\#right\_or) );
      }
  | #("and" a=expr right_and:.)
      { if ( a instanceof MxBool )
           r = ( ((MxBool)a) .var ? expr(f+right_and) : a);else
           r = a.and( expr(<i>#right</i><sub>and</sub>) );
      }
```
#### **The Walker: Simple operators**

```
| \#("not" a=expr) { r = a.not(); }
| \#(\text{GE a}=\text{expr } b=\text{expr}) { r = a \cdot ge(b) ; }
| \#(LE a=expr b=expr) \{ r = a \cdot le(b) \; ; \; \}| \#(GT a=expr b=expr) \{ r = a.get(\ b) ; \}| \#(LT a=expr b=expr) \{ r = a.l t( b ) ; \}| #(EQ a=expr b=expr) \{ r = a \cdot eq(\ b) ; \}| #(NEQ a=expr b=expr) \{ r = a.ne(b) \}| #(PLUS a=expr b=expr) \{ r = a. \text{plus}( b ) ; \}| \#(MINUS a=expr b=expr) \{ r = a.minus( b ); \}| \#(MULT a=expr b=expr) \{ r = a.times( b ); \}| \#(LDV a=expr b=expr) \{ r = a.lfracts( b ) ; \}| #(RDV a=expr b=expr) \{ r = a.rfracts( b ); \}| \#(MOD a=expr b=expr) \{ r = a.modulus( b ) : \}| \#(COLON (c1:. (c2:.)?)?)
   \{r = MxRange.create( (null==#c1) ? null : expr (#c1),null==\#c2) ? null : expr(\#c2) );
   }
| \#(ASGN a=expr b=expr) \{ r = \text{ipt.} \text{assign}(a, b) ; \}| #(FUNC_CALL a=expr x=mexpr){ r = \text{ipt.funcInvoke} (this, a, x); }
```
# **The Walker: Literals, Variables, and Functions**

```
\{ v = new Vector(); \}(a=expr \{ v.add(a)); \})*
  ) \{ r = MxMatrix.joinVert( int.concurrentExplList( v ) ) ; \}| #(ARRAY_ROW { v = new Vector(); }
    (a=expr \{ v.add(a)); \})+) \{ r = MxMatrix.joinHori( int.concurrentExprList( v ) ); \}| num:NUMBER \{ r = \text{ipt.getNumber( num.getText( ) )}; \}| str:STRING \{ r = new MxString( str.getText() ) ; \}"true" \{ r = new MxBool( true ) ; \}"false" \{ r = new MxBool(false) : \}| \#(id:ID \{ r = \text{ipt.getVariable}(\text{ id.getText}() ) ; \}( x=mexpr \{ r = \text{ipt}. \text{subMatrix}(\ r, x) ; \} )*
  )
| #("func" fname:ID sx=vlist fbody:.)
 { ipt.funcRegister( fname.getText(), sx, #fbody ); }
```
#### **The Walker: For and If statements**

```
| #("for" x=mexpr forbody:.)
    \{MxInt[] values = ipt.forInit( x );
        while ( ipt.forCanProceed( x, values ) ) {
          r = exp(r / #forbody);
          ipt.forNext( x, values );
        }
        ipt.forEnd( x );
    }
\#("if" a=expr thenp:. (elsep:.)?)
   \{if ( !( a instanceof MxBool ) )
            return a.error( "if: expression should be bool" );
        if ( ((MxBool)a).var )
            r = exp(r (+ then p );
        else if ( null != elsep )
            r = exp(r / #elsep);
    }
```
## **The Walker: Multiple expressions**

```
mexpr returns [ MxDataType[] rv ]
{
    MxDataType a;
    rv = null;Vector v;
}
  : \#(EXPR_LIST \{ v = new Vector() : \}(a=expr \{ v.add(a)); \})*
                        { rv = \text{ipt.convertExprList}(v); }
  | a=expr \{ rv = new MxDataType[1]; rv[0] = a; \}\#(\text{FOR\_CON} \qquad \{ v = new Vector(); \}(s:ID a=expr { a.setName( s.getText() ); v.add(a); }
          )+{ rv = \text{ipt.convertExprList}(v); }
  ;
```
## **The Walker: Variable list**

```
vlist returns [ String[] sv ]
{
   Vector v;
   sv = null;}
  : #(VAR_LIST { v = new Vector(); }
       (s:ID \qquad \{ v.add( s.getText() ) ; \})*
    ) { sv = ipt.convertVarList( v ); }
  ;
```